## ĐẠI HỌC QUỐC GIA TP. HCM **TRƯỜNG ĐẠI HỌC KINH TẾ - LUẬT**

Địa chỉ: Khu phố 3, phường Linh Xuân, quận Thủ Đức, TP. HCM Điện thoại: 08 - 37244555, Fax: (08) 37244 500, Website: www.uel.edu.vn

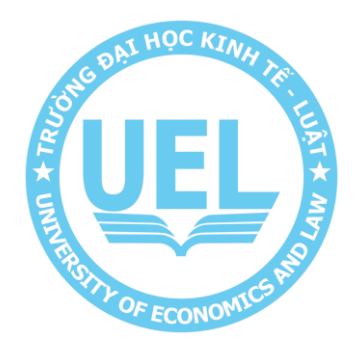

#### **QUY TRÌNH XỬ LÝ SỰ CỐ MẠNG LAN, HỆ THỐNG LƯU TRỮ, ĐIỆN THOẠI, MÁY IN, MÁY QUÉT, MÁY TÍNH, MÁY CHỦ ẢO**

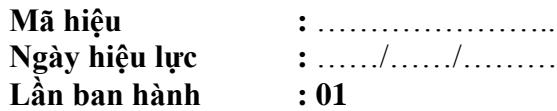

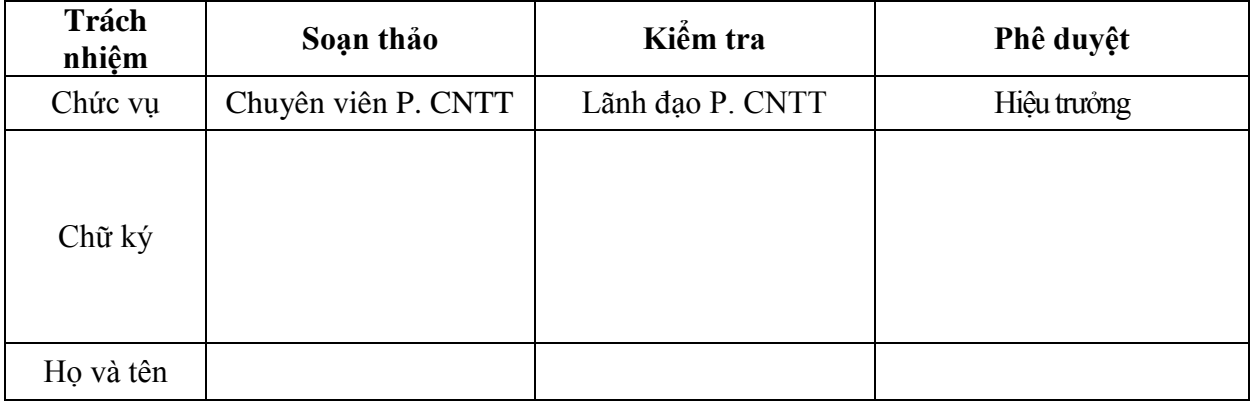

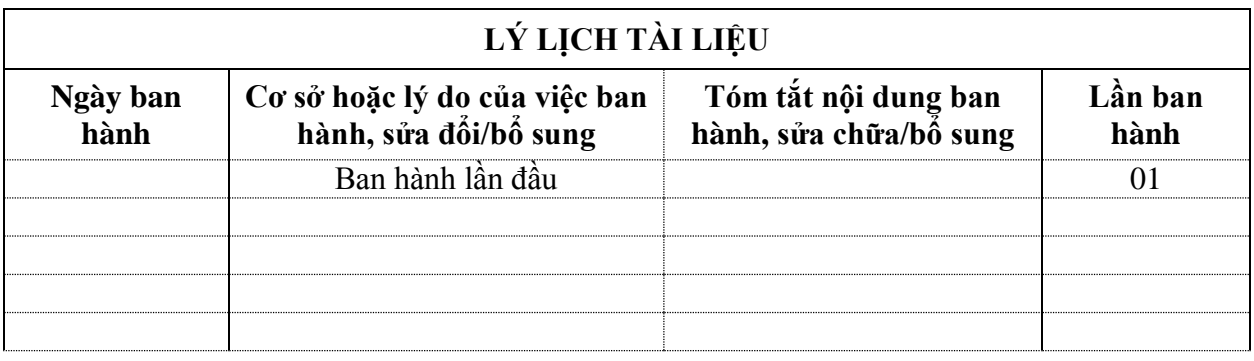

#### **MỤC LỤC**

## **I. TRANG KIỂM SOÁT**

- 1. Nơi phân phối tài liệu
- 2. Danh mục biểu mẫu đi kèm
- 3. Tài liệu tham khảo

## **II. TRANG NỘI DUNG**

- 1. Mục đích
- 2. Phạm vi áp dụng
- 3. Định nghĩa và chữ viết tắt
- 4. Nội dung

## **I. TRANG KIỂM SOÁT:**

## **1. Nơi phân phối tài liệu:**

Quy trình này có liên quan đến tất cả các đơn vị thuộc Trường Đại học Kinh tế - Luật.

## **2. Danh mục biểu mẫu đi kèm:**

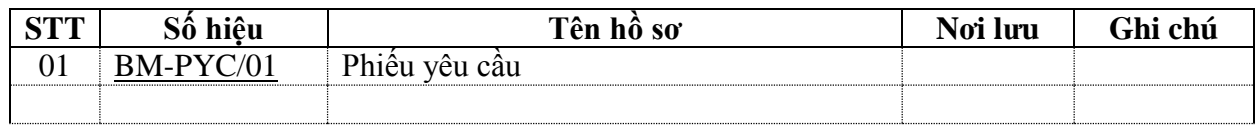

#### **3. Tài liệu tham khảo:**

- Tiêu chuẩn ISO 9001:2008;

## **II. TRANG NỘI DUNG**

## **1. Mục đích**

- Quy định trách nhiệm và phương pháp thực hiện việc liên quan đến hạ tầng công nghệ thông tin tại Trường Đại học Kinh tế - Luật.

- Nhằm phục vụ nhu cầu về hạ tầng công nghệ thông tin của các đơn vị trong Trường đang quản lý và sử dụng.

## **2. Phạm vi áp dụng**

- Quy trình này áp dụng cho tất cả các ơn vị tại Trường Đại học Kinh Tế Luật.
- **3. Định nghĩa và chữa viết tắt**

## **3.1. Giải thích**

- Ban Giám hiệu: Hiệu trưởng và Phó Hiệu trưởng được ủy quyền.
- Đơn vị: Khoa, Phòng, Trung tâm, Ban, Cơ sở trực thuộc trường.

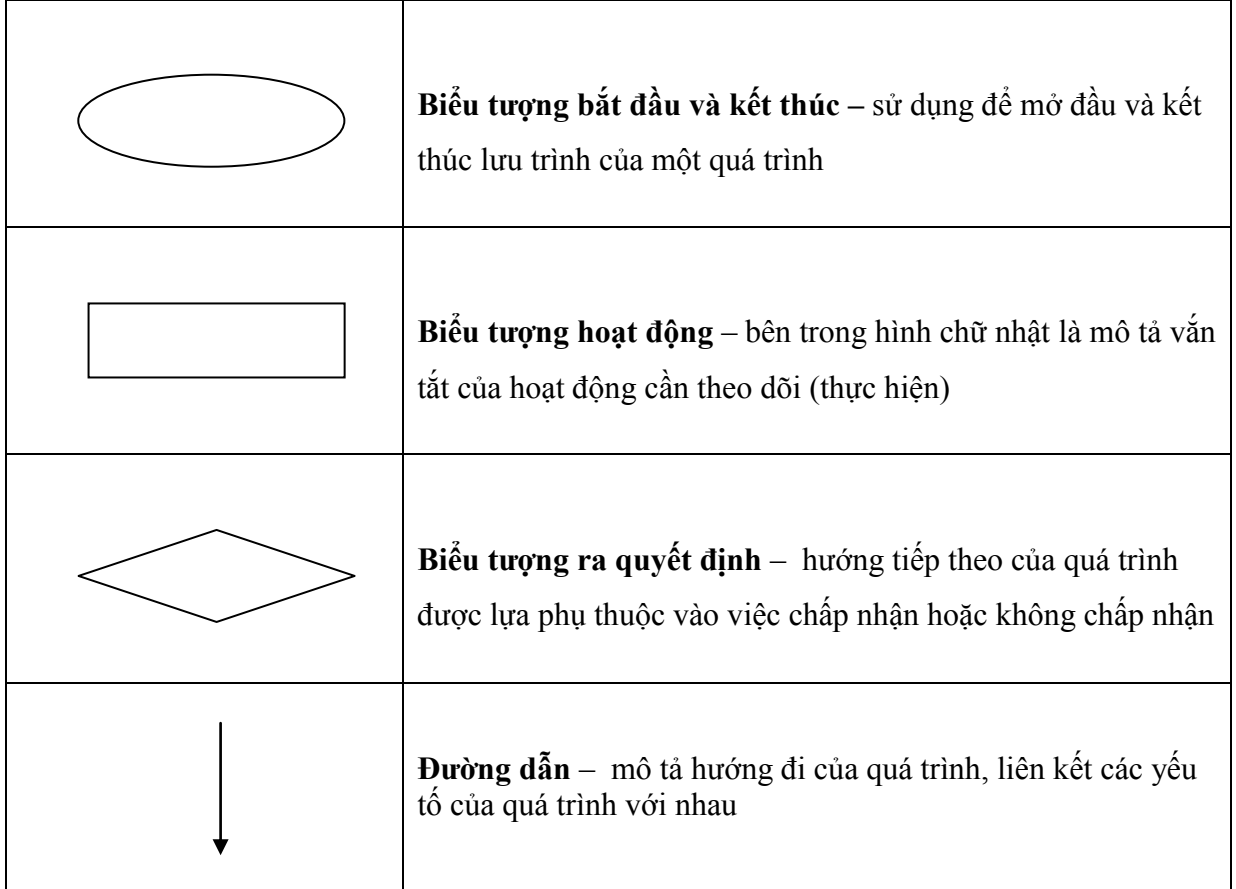

## **3.2. Chữ viết tắt**

- CNTT: Công Nghệ Thông Tin.
- P. CSVC: Phòng Cơ Sở Vật Chất
- ĐV: Đơn vị
- **4. Nội dung**
- **4.1 Lưu đồ**

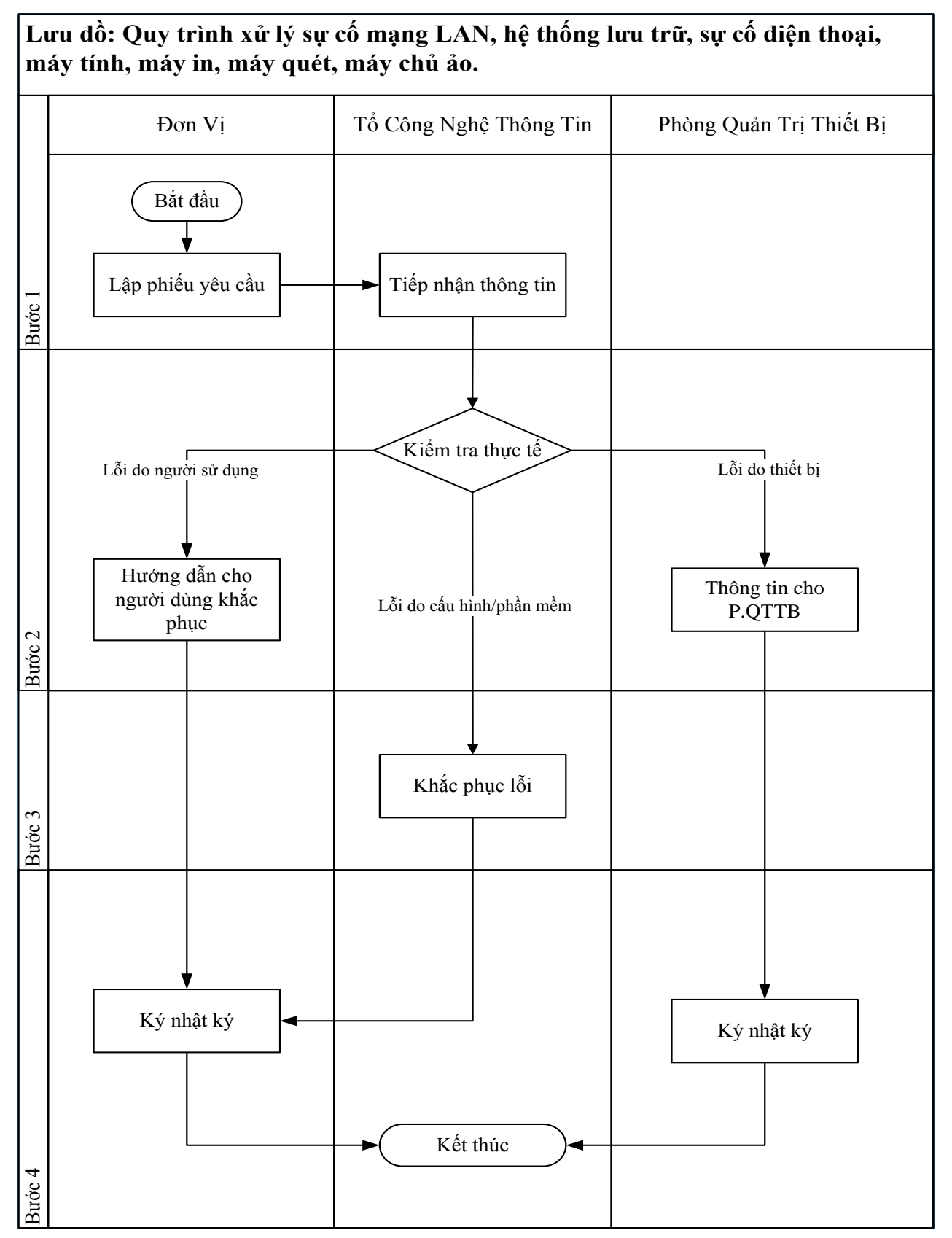

# **4.2 Diễn giải lưu đồ**

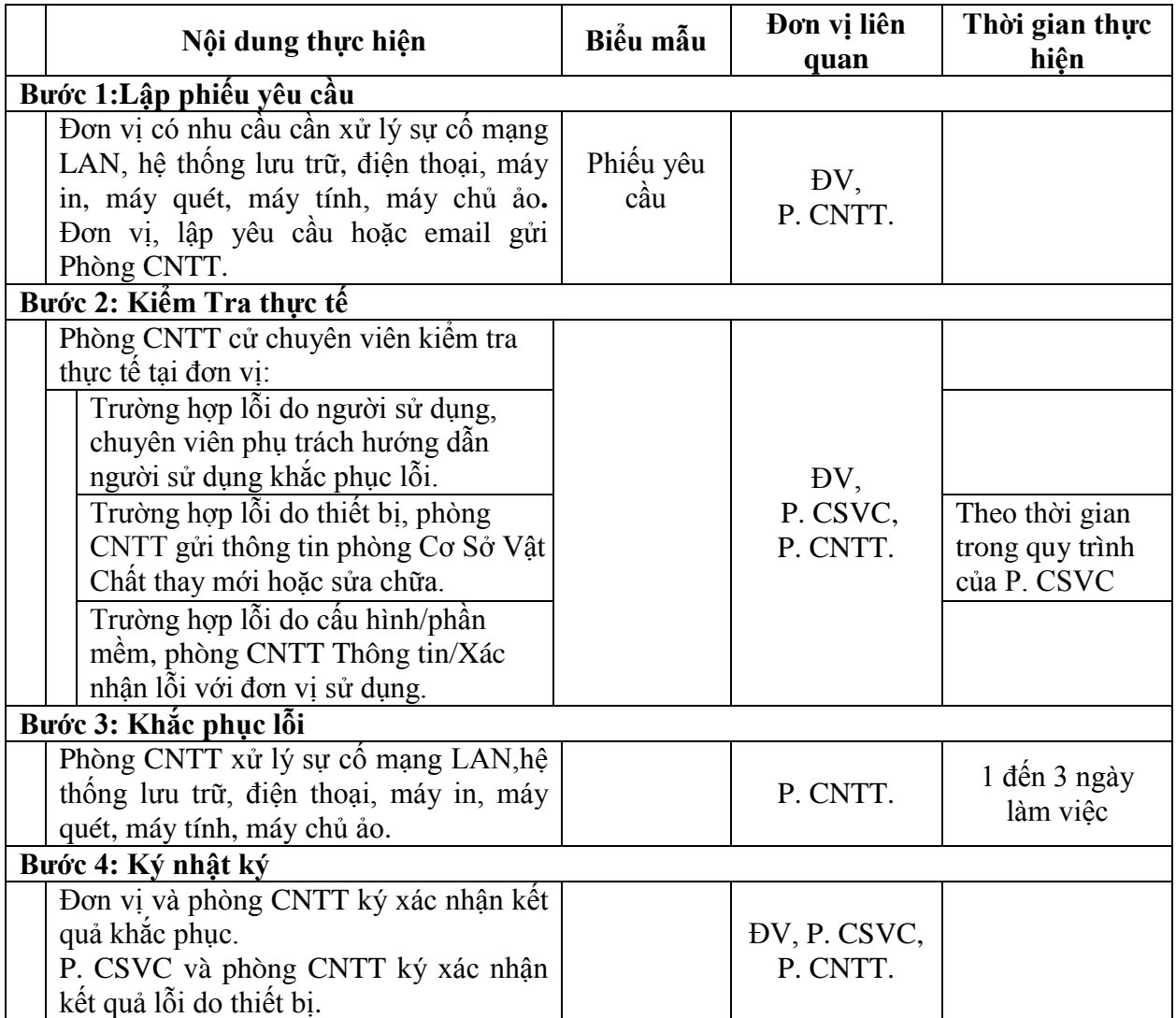